# 二項検定

#### 青木繁伸

### 2020 年 3 月 17 日

## 1 **目的**

```
二項検定を行う。
```
二項検定は母比率の検定だけではなく,マクネマー検定の場合の正確検定としても使われる。

Python には scipy.stats.binom test() が用意されているが,出力は *p* 値のみであり,信頼区間を求め ることはできない。

以下の Python プログラムは、R の binom.test() に準じたもので、母比率の検定および推定を行う。

### 2 **使用法**

import sys sys.path.append("statlib") from Xtest import binom\_test binom\_test(x, n, p=0.5, alternative="two\_sided", conflevel=0.95, verbose=True)

#### 2.1 **引数**

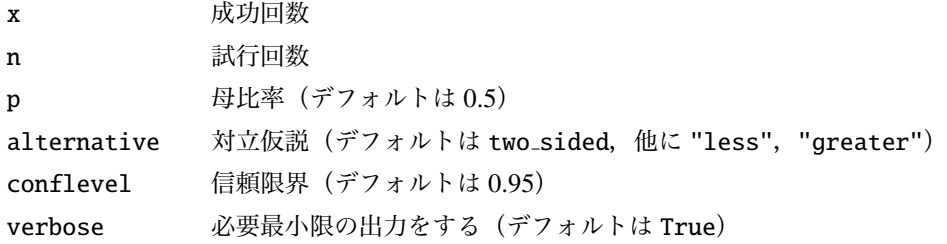

### 2.2 **戻り値の名前**

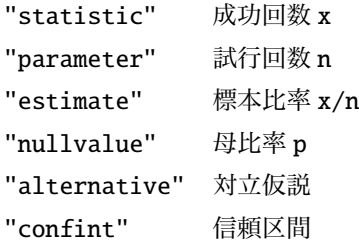

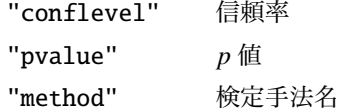

### 3 **使用例**

scipy.stats.binom test() を使う。

```
import scipy.stats
print ("p =", scipy.stats. binom_test (1, 10))
```
 $p = 0.021484374999999997$ 

binom test() を使う。

```
import sys
sys.path.append (" statlib ")
from xtest import binom_test
```

```
a = binom_test(1, 10)
```

```
Exact binomial test
data: 1 and 10
number of successes = 1, number of trials = 10, p value = 0.02148alternative hypothesis: true probability of success is not equal to 0.5
95 percent confidence interval: [0.0025286, 0.44502]
sample estimates: probability of success = 0.5
```
比較

scipy.stats.binom\_test(1, 10, alternative="greater")

0.9990234375

binom\_test (1, 10, alternative="greater", verbose=False)["pvalue"]

0.9990234375

scipy.stats.binom\_test(1, 10, alternative="less")

0.010742187499999998

binom\_test (1, 10, alternative="less", verbose=False)["pvalue"]

0.010742187499999998